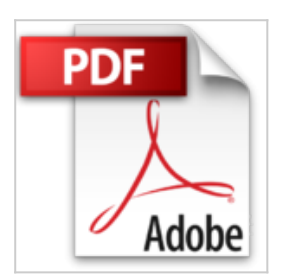

## **How to Do Everything with Your iMac, 4th Edition by Todd Stauffer (1-May-2004) Paperback**

Todd Stauffer

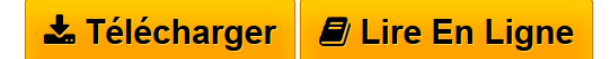

**How to Do Everything with Your iMac, 4th Edition by Todd Stauffer (1- May-2004) Paperback** Todd Stauffer

**L** [Download](http://bookspofr.club/fr/read.php?id=B013ROGXBK&src=fbs) [How to Do Everything with Your iMac, 4th Edition by Tod](http://bookspofr.club/fr/read.php?id=B013ROGXBK&src=fbs) [...pdf](http://bookspofr.club/fr/read.php?id=B013ROGXBK&src=fbs)

**[Read Online](http://bookspofr.club/fr/read.php?id=B013ROGXBK&src=fbs)** [How to Do Everything with Your iMac, 4th Edition by T](http://bookspofr.club/fr/read.php?id=B013ROGXBK&src=fbs) [...pdf](http://bookspofr.club/fr/read.php?id=B013ROGXBK&src=fbs)

## **How to Do Everything with Your iMac, 4th Edition by Todd Stauffer (1-May-2004) Paperback**

Todd Stauffer

**How to Do Everything with Your iMac, 4th Edition by Todd Stauffer (1-May-2004) Paperback** Todd Stauffer

## **Téléchargez et lisez en ligne How to Do Everything with Your iMac, 4th Edition by Todd Stauffer (1- May-2004) Paperback Todd Stauffer**

Reliure: Broché

Download and Read Online How to Do Everything with Your iMac, 4th Edition by Todd Stauffer (1-May-2004) Paperback Todd Stauffer #FIK49ULES28

Lire How to Do Everything with Your iMac, 4th Edition by Todd Stauffer (1-May-2004) Paperback par Todd Stauffer pour ebook en ligneHow to Do Everything with Your iMac, 4th Edition by Todd Stauffer (1- May-2004) Paperback par Todd Stauffer Téléchargement gratuit de PDF, livres audio, livres à lire, bons livres à lire, livres bon marché, bons livres, livres en ligne, livres en ligne, revues de livres epub, lecture de livres en ligne, livres à lire en ligne, bibliothèque en ligne, bons livres à lire, PDF Les meilleurs livres à lire, les meilleurs livres pour lire les livres How to Do Everything with Your iMac, 4th Edition by Todd Stauffer (1-May-2004) Paperback par Todd Stauffer à lire en ligne.Online How to Do Everything with Your iMac, 4th Edition by Todd Stauffer (1-May-2004) Paperback par Todd Stauffer ebook Téléchargement PDFHow to Do Everything with Your iMac, 4th Edition by Todd Stauffer (1-May-2004) Paperback par Todd Stauffer DocHow to Do Everything with Your iMac, 4th Edition by Todd Stauffer (1-May-2004) Paperback par Todd Stauffer MobipocketHow to Do Everything with Your iMac, 4th Edition by Todd Stauffer (1-May-2004) Paperback par Todd Stauffer EPub

## **FIK49ULES28FIK49ULES28FIK49ULES28**